## **Check network port is open or not on CentOS 7**

To check listening port on CentOS 7, you can do it by "netstat" simply, or you can try it by "ss". I was easily able to check which port is open or not on CentOS 7.

## # netstat -tulnp

## The above shows its result like below:

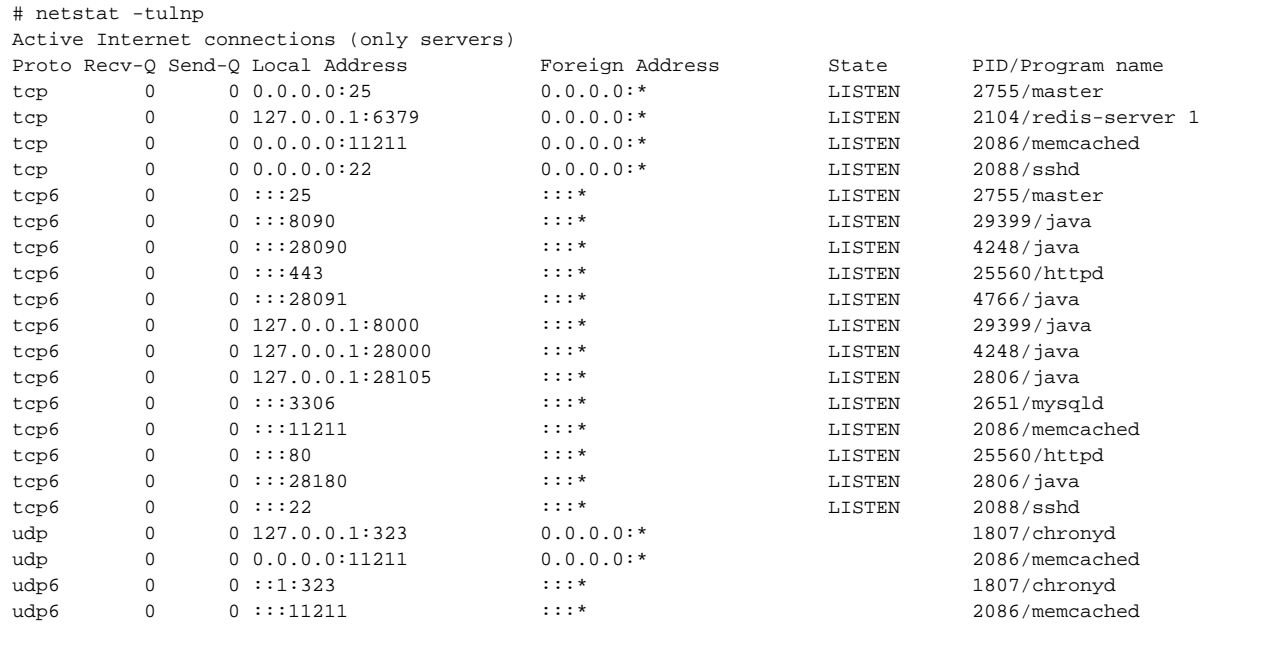

# ss -nutlip

## The above shows its result like below:

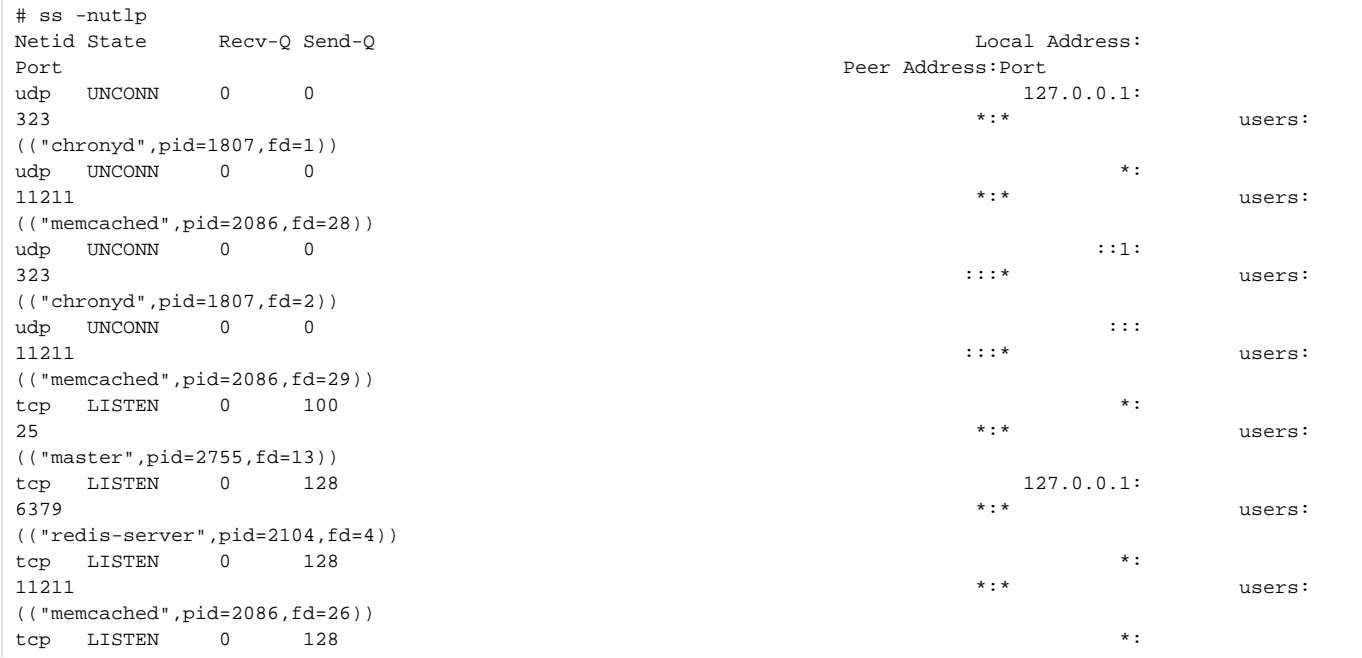

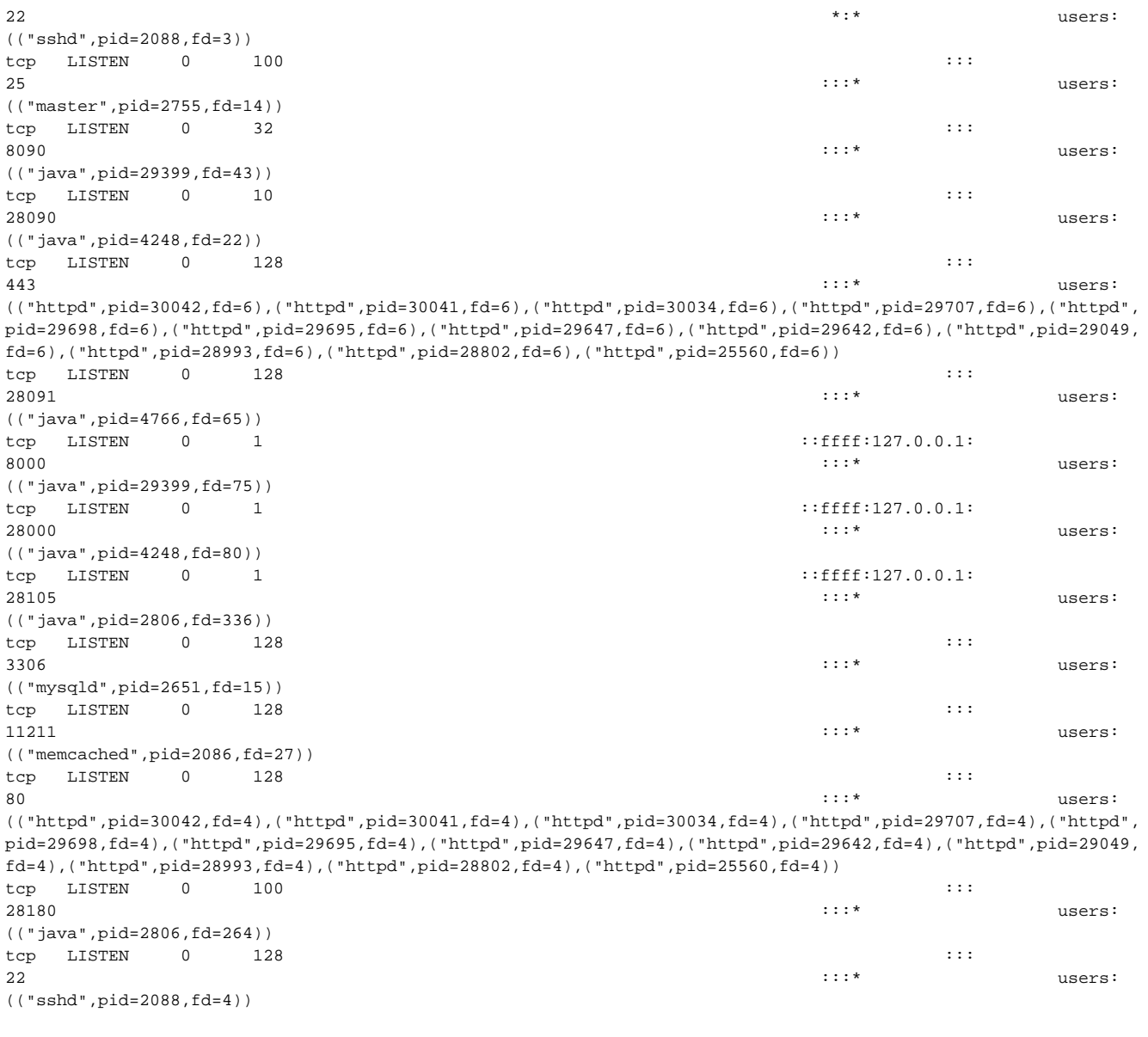